## **【オンライン出願に必要な書類・入力項目】**

The Admissions Office(TAO)上で入力、あるいはファイルをアップロードいただく項目は以下のとおりです。

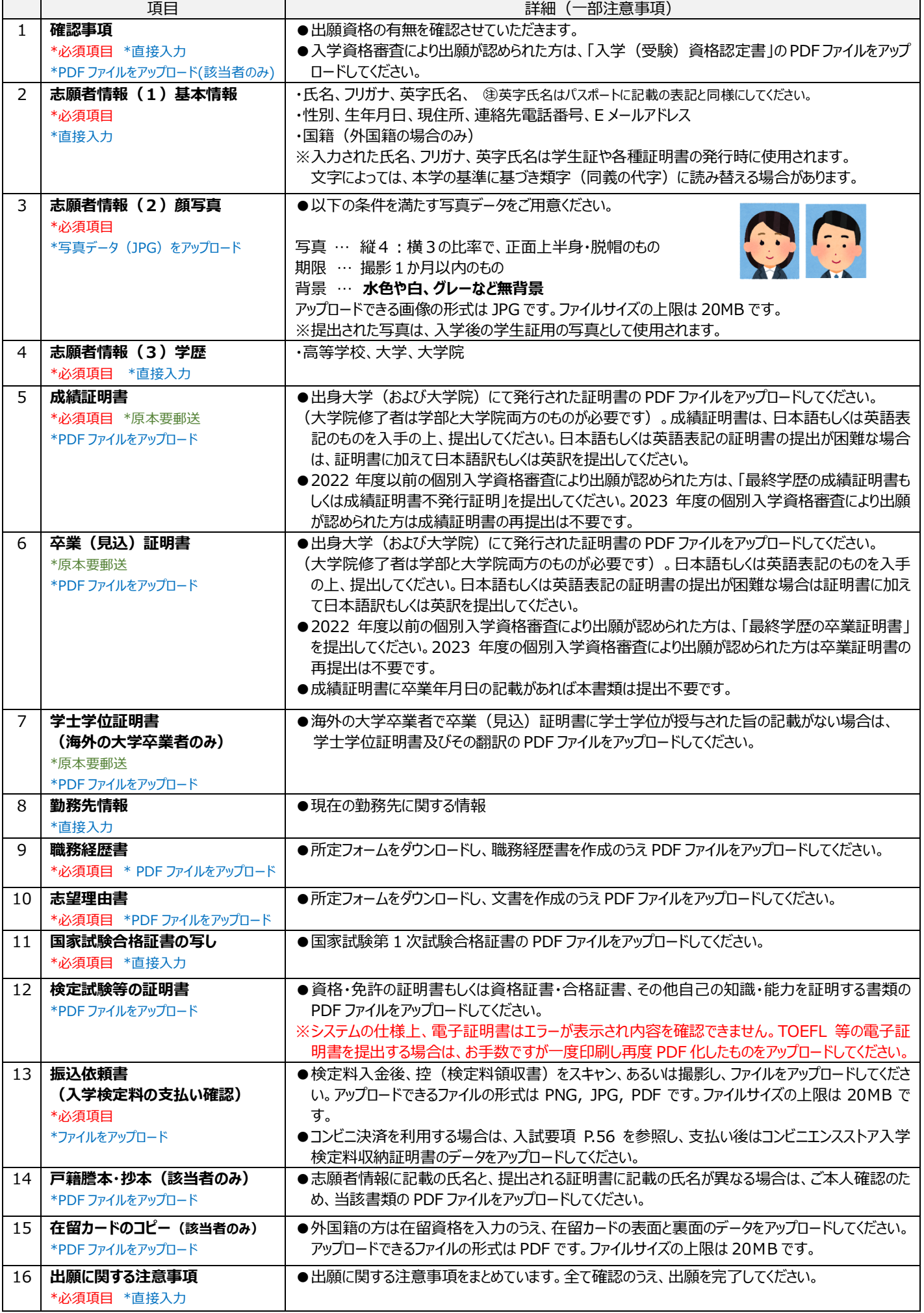

経営戦略研究科